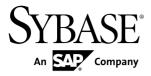

# New Features for Runtime Sybase Unwired Platform 2.1

#### DOCUMENT ID: DC01701-01-0210-01

LAST REVISED: October 2011

Copyright © 2011 by Sybase, Inc. All rights reserved.

This publication pertains to Sybase software and to any subsequent release until otherwise indicated in new editions or technical notes. Information in this document is subject to change without notice. The software described herein is furnished under a license agreement, and it may be used or copied only in accordance with the terms of that agreement. To order additional documents, U.S. and Canadian customers should call Customer Fulfillment at (800) 685-8225, fax (617) 229-9845.

Customers in other countries with a U.S. license agreement may contact Customer Fulfillment via the above fax number. All other international customers should contact their Sybase subsidiary or local distributor. Upgrades are provided only at regularly scheduled software release dates. No part of this publication may be reproduced, transmitted, or translated in any form or by any means, electronic, mechanical, manual, optical, or otherwise, without the prior written permission of Sybase, Inc.

Sybase trademarks can be viewed at the Sybase trademarks page at *http://www.sybase.com/detail?id=1011207*. Sybase and the marks listed are trademarks of Sybase, Inc. <sup>®</sup> indicates registration in the United States of America.

SAP and other SAP products and services mentioned herein as well as their respective logos are trademarks or registered trademarks of SAP AG in Germany and in several other countries all over the world.

Java and all Java-based marks are trademarks or registered trademarks of Sun Microsystems, Inc. in the U.S. and other countries.

Unicode and the Unicode Logo are registered trademarks of Unicode, Inc.

All other company and product names mentioned may be trademarks of the respective companies with which they are associated.

Use, duplication, or disclosure by the government is subject to the restrictions set forth in subparagraph (c)(1)(ii) of DFARS 52.227-7013 for the DOD and as set forth in FAR 52.227-19(a)-(d) for civilian agencies.

Sybase, Inc., One Sybase Drive, Dublin, CA 94568.

# Contents

| New Features for Runtime   | 1  |
|----------------------------|----|
| Installation and Upgrade   |    |
| Unwired Platform Runtime   |    |
| Management Client API      | 6  |
| Documentation Set Changes  |    |
| New Guides for Runtime     |    |
| Documentation Improvements | 11 |

#### Contents

## **New Features for Runtime**

Sybase<sup>®</sup> Unwired Platform Runtime is now a distinct installable component of Sybase Unwired Platform. Sybase Unwired Platform has two installers: Sybase Mobile SDK and Sybase Unwired Platform Runtime.

For a list of documentation, see Documentation Set Changes in this guide.

## Installation and Upgrade

Sybase Unwired Platform Runtime is installed separately from the Sybase Mobile SDK.

- Sybase Unwired Platform Runtime comprises the following installation options -
  - Unwired Platform Runtime (single server or cluster)
  - Online Data Proxy (New)

Documented in:

- Installation Guide for Runtime search for:
  - System Deployment
  - Installing a Personal System
  - Deploying an Enterprise System
- You can now indicate names for several runtime components during installation including:
  - Unwired Server
  - Unwired Server cluster

Documented in:

- Installation Guide for Runtime search for:
  - Installing Unwired Server > Selecting Installation Options
- You can now set passwords for several runtime components during installation including:
  - Cluster configuration
  - Cache database
  - Cluster database
  - Monitoring and Domain Log database
  - Sybase Control Center supAdmin

- Installation Guide for Runtime search for:
  - Installing Unwired Server > Selecting Installation Options
  - Installing the Data Tier > Selecting Installation Options
- You can now indicate data and transaction log paths when installing the Data Tier new installation options

Documented in:

- Installation Guide for Runtime search for:
  - Installing the Data Tier > Selecting Installation Options
- Unwired Platform now includes SAP<sup>®</sup> Java Connector (JCo) libraries you no longer need to manually add these.

Documented in:

- Installation Guide for Runtime search for:
  - Preparing Unwired Server to Connect to SAP Using Java Connectors
- Sybase Unwired Platform supports many in-place upgrade scenarios upgrade scenarios vary depending from which Sybase Unwired Platform version you are upgrading.

Documented in:

- Installation Guide for Runtime search for:
  - Upgrading and Migrating
- Existing clients are supported with Unwired Server upgrade no need to regenerate or update client code

Documented in:

- Installation Guide for Runtime search for:
  - Upgrading Sybase Unwired Platform

## **Unwired Platform Runtime**

Describes new or changed features for the Unwired Platform Runtime.

• Automatic registration support – Unwired Server now enables administrators to leverage automatic registration (for user on-boarding) with new Workflow container and Online Data Proxy applications.

- System Administration search for:
  - Applications
  - Application Connection Activation Options
- **MBS/RBS package unification** Unwired WorkSpace generates a unified deployment package that supports both message-based and replication-based synchronization paradigms. If using the same package for MBS and RBS clients, you need to deploy it only once.

Documented in:

- System Administration search for:
  - MBO Package Management Overview
- The PreConfiguredUser login module replaces the previously packaged sample LDAP server during the installation process, the system administrator indicates a password for the Platform administrator (the user assigned to the supadmin role). The password is then used by the PreConfiguredUser login module.

Documented in:

- Security search for:
  - Enabling Authentication and RBAC for Administrators
- HttpAuthenticationLoginModule is available as a preferred alternative to SAPSSOTokenLoginModule – this LoginModule validates standard user name/ password style credentials by passing them to a Web server.

Documented in:

- *Security* search for:
  - HTTP Basic Security Provider
- Unwired Server is installed with secure communication enabled management port (2001) and DCN ports (8001 and 8002), used by default.

Documented in:

- System Administration search for:
  - Unwired Server Ports
- New Runtime option, Online Data Proxy enables administrators to deploy mobile applications developed with the OData SDK or purchased pre-built SAP® mobile applications requiring Online Data Proxy functionality.

Documented in:

• *Fundamentals* – search for:

- Online Data Proxy
- Quick Start Guide: Online Data Proxy search for:
  - Quick Start Task Flow
- Unwired Platform services names have changed Documented in:
  - System Administration search for:
    - Unwired Platform Windows Services

#### Sybase Control Center

Beyond the new features described at the start of this document, Sybase Control Center has undergone further enhancements.

- Sybase Control Center comes in two variants, and is installed based on the installation option you chose
  - Sybase Control Center for Unwired Platform
  - Sybase Control Center for Online Data Proxy
- Application connection registration changes The registration functionality under Device Users has been moved to a new node named Applications. Sybase Control Center now enables administrators to leverage new onboarding features in Unwired Platform runtime. This updated functionality supports creating applications, registering application connections (previously known as MBS devices), and creating templates for automatic registration of application connections.

Documented in:

- Sybase Control Center online help see:
  - Applications
  - Application Connection Activation Options
  - Application Connections
  - Application Connection Templates
- Sybase Control Center supports two new login modules for server-side security configuration: PreConfiguredUser and HttpAuthenticationLoginModule. By default, Sybase Control Center security configuration uses the PreConfiguredUser Delegation Login Module to authenticate and authorize users using the local server preconfigured user login module. Sybase recommends that you change this login module to your enterprise security repository for production use.

Documented in:

• *Security* – search for:

- Why Configuration of Sybase Control Must Be Coordinated With Unwired Server
- **Domain Logging Enhancements** Domain logs have been expanded to capture detailed application activities across the system. The administrator can create multiple profiles that log events according to different requirements. Profiles can be enabled or disabled at any time.

Logging filters enable system administrators to filter log files. Retrieved data can be exported for archive, analysis, or troubleshooting. Domain logs are consolidated across clusters and capture application activities, which are separate from system activities that are logged in server logs or Windows application event logs.

Documented in:

- Sybase Control Center online help search for:
  - Logs
- Ability to configure an HTTP proxy server for Relay Server Outbound Enabler Relay Server Outbound Enabler 12.0.1 now supports Internet proxy servers when connecting to its Relay Server.

Documented in:

- Sybase Control Center online help search for:
  - Configuring RSOE Connection Settings
  - Configuring Proxy Server for the Outbound Enabler
- Secure connection to Unwired Server by default, Sybase Control Center uses the secure management port of Unwired Server for its management activity.

Documented in:

- Security search for:
  - Securing Platform Administration
- New connection end-point type, PROXY For applications using Online Data Proxy functionality, a new connection type template PROXY was added. You must create a connection for any data source required to communicate with OData SDK based applications.

- Sybase Control Center online help search for:
  - Proxy Properties
  - Editing the Application Connection Properties

### Management Client API

Describes new or changed features for the management client API.

#### New APIs

The following are new interfaces or methods.

#### Table 1. New APIs in Management API: SUPApplication class

#### New class

The SUPApplication class allows you to manage applications, application connections, and application connection templates. The SUPDeviceUser interface is no longer supported.

#### Table 2. New APIs in Management API: SUPPackage class

#### New method

New methods for management of application packages:

- The addApplications method adds existing applications to a package.
- The removeApplications method removes applications from a package.
- The getApplications method retrieves a list of applications for a package.
- The getPackageUsers method retrieves a list of package users for a package.

#### Table 3. New APIs in Management API: SUPCluster class

#### New method

New methods for management of clusters:

- The getMaximumAllowedAuthenticationFailure and setMaximumAllowedAuthenticationFailure methods retrieve and set the maximum number of allowed authentication failures.
- The getAuthenticationLockDuration and setAuthenticationLock-Duration methods retrieve and set the duration for authentication lock.
- The getRelayServers method retrieves a list of Relay Servers configured for an Unwired Server cluster.

The security configuration for Sybase Unwired Platform no longer includes support for an Attribution provider.

The server configuration includes the following with configurable properties: Online Certificate Status Protocol (OCSP).

- Developer Guide for Unwired Server Management API search for:
  - Managing Applications
  - Managing Application Connections
  - Managing Application Connection Templates
  - Add Applications to the Package
  - Remove Applications from the Package
  - Retrieval of a List of Applications
  - Retrieval of a List of Package Users
  - Retrieval and Setting of Maximum Allowed Authentication Failures
  - Retrieval and Setting of Authentication Lock Duration
  - Retrieval of Relay Servers
  - Security Configuration
  - OCSP

New Features for Runtime

## **Documentation Set Changes**

Describes changes to the Sybase Unwired Platform Runtime documentation set.

Sybase Unwired Platform now comprises Sybase Mobile SDK and Sybase Unwired Platform Runtime. To make navigating and finding information easier, the documentation set is organized by category.

# • The following guides apply to both Sybase Mobile SDK and Sybase Unwired Platform Runtime –

- Fundamentals
- Supported Hardware and Software (New)
- Troubleshooting
- Sybase Mobile SDK
  - Release Bulletin for Sybase Mobile SDK
  - Installation Guide for Sybase Mobile SDK
  - New Features for Sybase Mobile SDK
  - Sybase Unwired WorkSpace Mobile Business Object Development
  - Sybase Unwired WorkSpace Mobile Workflow Package Development
  - Developer Guide: OData SDK (New)
  - Developer Guide: BlackBerry Native Applications
  - Developer Guide: iOS Native Applications
  - Developer Guide: Windows and Windows Mobile Native Applications
  - Developer Guide: Mobile Workflow Packages
  - Developer Guide: Unwired Server
- Sybase Mobile SDK Tutorials
  - Tutorial: Mobile Business Object Development
  - Tutorial: BlackBerry Application Development
  - Tutorial: iOS Application Development
  - Tutorial: Windows Mobile Application Development
  - Tutorial: Mobile Workflow Package Development
- OData SDK Tutorials -
  - https://cw.sdn.sap.com/cw/groups/sup-apps
- Sybase Unwired Platform Runtime
  - Release Bulletin for Runtime

- Installation Guide for Runtime
- New Features for Runtime
- Quick Start: Online Data Proxy (New)
- System Administration
- Security (New)
- Administration Workbook
- Sybase Control Center for Sybase Unwired Platform
- Sybase Control Center for Online Data Proxy (New)
- Developer Guide: Unwired Server Management API

### **New Guides for Runtime**

These new guides support new features in Sybase Unwired Platform.

#### Installation Guide for Runtime

This guide describes system deployment and installation tasks for Unwired Platform Runtime (Unwired Server and the data tier), including installation tasks for the Online Data Proxy option.

#### Supported Hardware and Software

This standalone guide contains the most current version information for supported hardware, software, mobile device platforms, and third-party development environments. This information used to be documented in several places, including the *Sybase Unwired Platform Installation Guide*, Developer Guides, samples, and tutorials.

#### Quick Start Guide: Online Data Proxy

This guide provides instructions for securely rolling out and managing mobile applications developed with the OData SDK or purchased pre-built SAP<sup>®</sup> mobile applications requiring Online Data Proxy functionality.

#### Security

Security information was moved from System Administration to its own guide. This enhanced guide now includes:

- Security-specific task flows
- Tier-specific security information.

#### Sybase Control Center for Online Data Proxy

This online help provides just the information you need to configure and manage OData SDK applications and Unwired Platform server components installed with the Online Data Proxy option.

## **Documentation Improvements**

These documentation improvements are intended to increase the usability and navigation of the Sybase Unwired Platform documentation set.

#### System Deployment Information

The new *Installation Guide for Runtime* includes more comprehensive information about Unwired Platform system deployment, including:

- Deployment scenarios and system design options
- Clustered and non-clustered systems
- Server licenses and license provisioning
- Relay Server deployment

Information specific to system deployment, some of which was previously located in the *System Administration* guide, is now consolidated in the *Installation Guide for Runtime*.

**Documentation Set Changes**